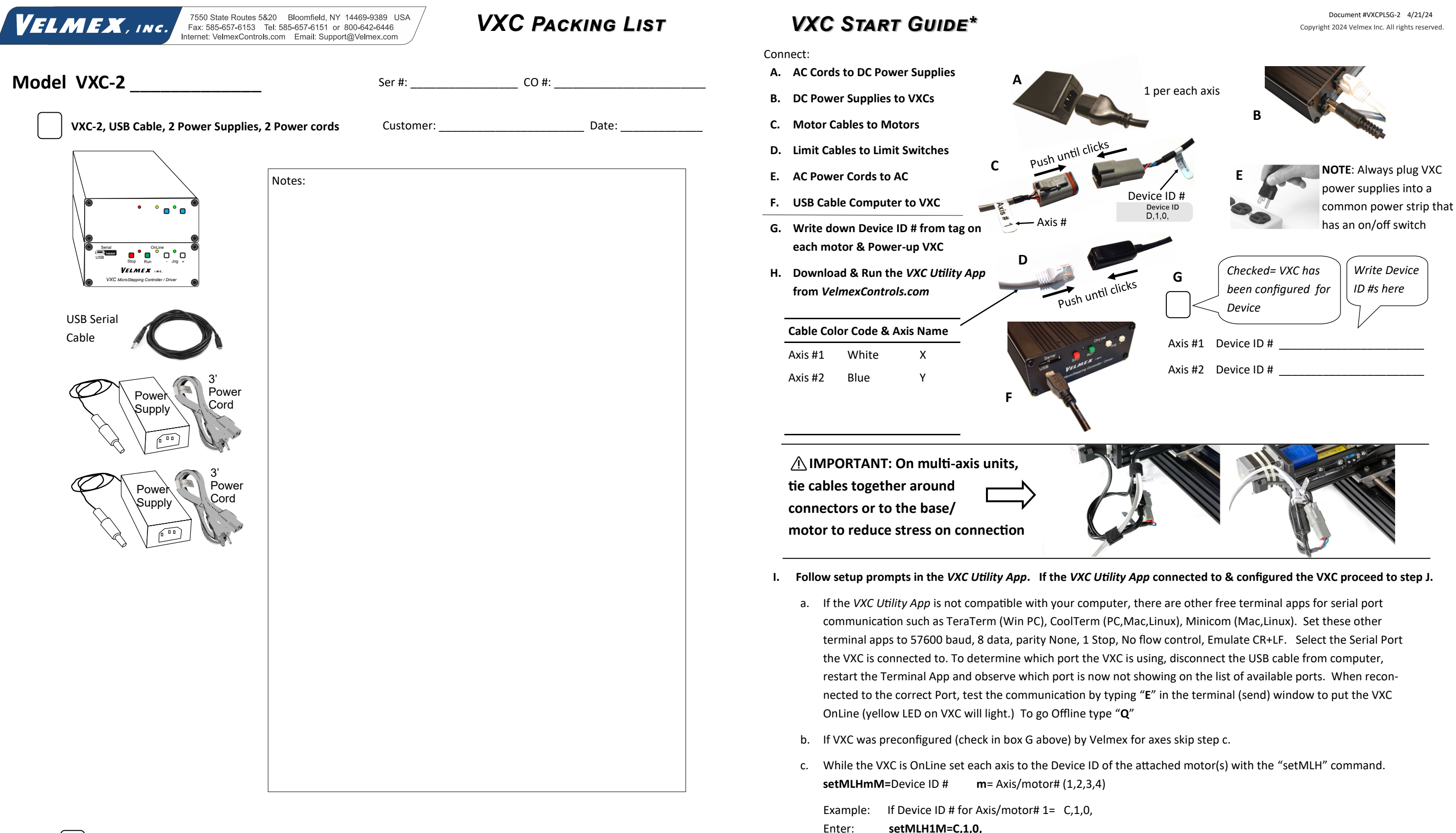

**J. From the VXC Utility App Terminal you can type and send commands directly to the VXC. Type "E" in the Terminal (send) window to put the VXC OnLine (yellow LED on VXC will light.) Type "Q" to take VXC Offline (back to default Jog Mode.) Type "Help" for VXC built-in help menu. Refer the next page of this document for more examples of VXC commands.**

**\***⚠**CAUTION: Refer to the VXC User's Manual for Precautions & Additional Information** 

Visit *VelmexControls.com* to download the VXC User's Manual

Other:  $\_$ 

# **Front** (Model VXC-1)

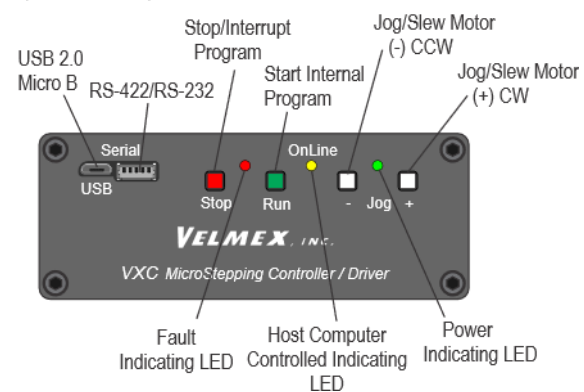

# From the VXC Utility App Terminal you can type and send commands directly to the VXC.

These commands are the most common.

**ImMx,** Set steps to incremental Index motor CW (- is CCW) **m**= motor# (1,2,3,4), **x**=±1 to ±16,777,215

**SmMx,** Set Speed of motor (70% power), **m**= motor# (1,2,3,4), **x**=1 to 6000 steps/sec. Default=2000

- **C** Clear all commands from currently selected program (program 0 is default)
- **E** Enable OnLine mode with echo "on" Use "**F**" for echo off
- **Q** Quit OnLine mode (return to Local/Jog mode)
- **R** Run currently selected program (program 0 is default)

**rsm** Run save memory (saves setup/ program values to nonvolatile memory)

Typical commands to enable OnLine, Clear, & Run motor 1 one revolution:

### **E C I1M400, R**

To Clear the previous index from the VXC and move the motor back 2 revolutions: **C I1M-800, R**

**Jog Mode**

When the OnLine (yellow) light is off, the VXC is in the Local/Jog mode. Using the front panel jog buttons, each motor can be jogged a single step or slewed to 2000 sps (5 revs/sec.) in either

direction.

When a Jog button is pressed the motor moves 1 step (1/400 rev. ) If the button is held for >0.3 second the motor will accelerate to 2000 sps. Pressing Stop or the other Jog button while Jog-

ging will hold the current speed (minimum of 63 sps.)

Common method to send commands is with commercially available languages and Apps such as BASIC, C, LabVIEW, MATLAB, Python, etc

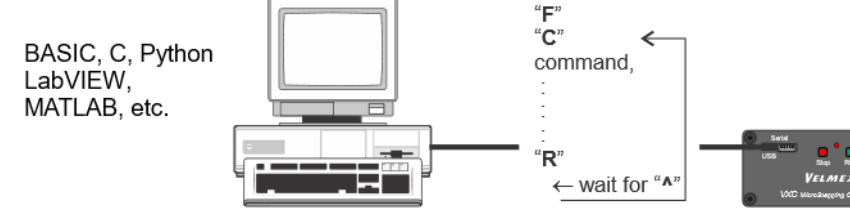

**ImMx** Set steps to incremental Index motor CW (positive), m= motor# (1,2,3,4), x=1 to 16,777,215 **ImM-** $\bf{x}$  Set steps to incremental Index motor CCW (negative), m= motor# (1,2,3,4), x=1 to 16,777,215 **IAmMx** Set Absolute Index distance, m=motor# (1,2,3,4), x= ±1 to ±16,777,215 steps **IAmM0** Index motor to Absolute zero position, m=motor# (1,2,3,4) **IAmM-0** Zero motor position for motor# m, m= 1,2,3,4 **ImM0** Index motor until home or positive limit is encountered, m=motor# (1,2,3,4) **ImM-0** Index motor until home or negative limit is encountered, m=motor# (1,2,3,4) **SmMx** Set Speed of motor (70% power), m= motor# (1,2,3,4), x=1 to 6000 steps/sec. **AmMx** Acceleration/deceleration, m= motor# (1,2,3,4), x=1 to 127. **(I***m***Mx,I1Mx,)** Run Index moves for axes simultaneously, *m* = 2,3,4 Axis (Axis 1 must be last) **Operation Commands E** Enable On-Line mode with echo "on" **F** Enable On-Line mode with echo "off"

Visit *VelmexControls.com* for examples in the different program languages/ Apps

### **Troubleshooting**

⚠**CAUTION Refer to the VXC User's Manual for Complete Information**  Visit *VelmexControls.com* to download the VXC User's Manual

*Have a Question? Email us at: Support@Velmex.com*

erminal program interfacing)

**be in motion)** *<u>I</u>* Send current positionary) **z** Send station ary

**The Stationary**)

**Ph P** Ser X, x= 0 to 12

**non volatile memory** 

rker of the current program he program

**Motion Commands**

VXC sends a "?" and red LED is on or is flashing A Fault has occurred. See "VXC User's Manual" for information about faults

**C** Clear all commands from current program

**Q** Quit On-Line mode (return to Local/Jog mode)

**R** Run currently selected program

**N** Null (zero) motors 1,2,3,4 absolute position registers **Status Request Commands**

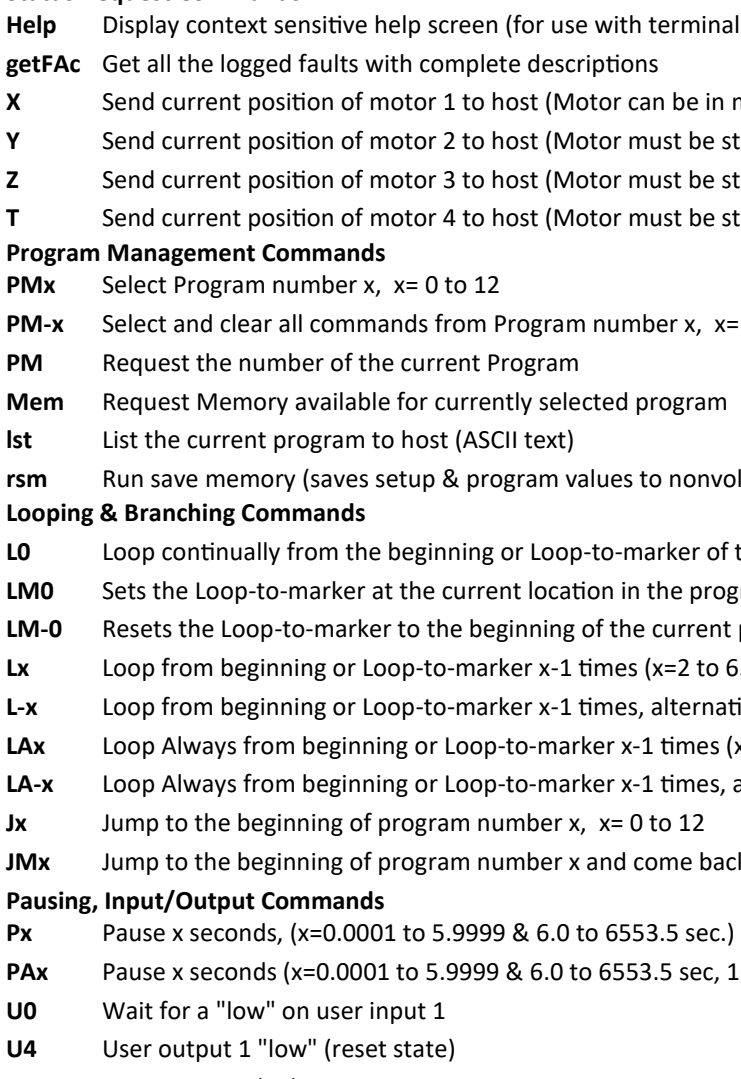

**LM-0** Resets the Loop-to-marker to the beginning of the current program

Ex<sup>-2</sup> to 65,535)

**L**<br>**alternating direction of motor 1** 

**Lacks from all Loop-to-marker in times (x=2 to 65,535)** 

times, alternating direction of motor 1

me back after program x ends, x= 0 to 12

**Paraba** Bacconder Seconduction is sec. 10 µsec when x=0) Output 1 high for duration of the pause

## **Common Command Summary\***

#### **Symptom Cause**

When motor is commanded to move, the Red LED flashes several times instead

Motor is not connected or VXC is not set for a motor type, see "setMT" and "setMLH" commands

When pressing a Jog button the Red LED stays on while button is pressed and motor does not move

Red/Yellow/Green LEDs flash constantly when VXC powered up Wrong power supply voltage or internal fuse issue

VXC is set to have limit switches connected but they not plugged-in or setting is incorrect, see "setL" command

Motor stops unexpectedly and red/green LEDs flash together constantly

Motor has low torque, stalls, makes noise but does not move Speed too high, not set to correct motor attached, motor con-

Overcurrent/voltage drop occurred, check that VXC is set to correct motor attached and power connector is tight

nector is not fully mated, cables where altered/lengthened